# **Hornhaut Zeichnung | Kontaktlinse, OPTIK**

Grafische Darstellung (Zeichnung oder Foto) des Auges (z. B. um Blutgefäße, Narben etc. hervorzuheben).

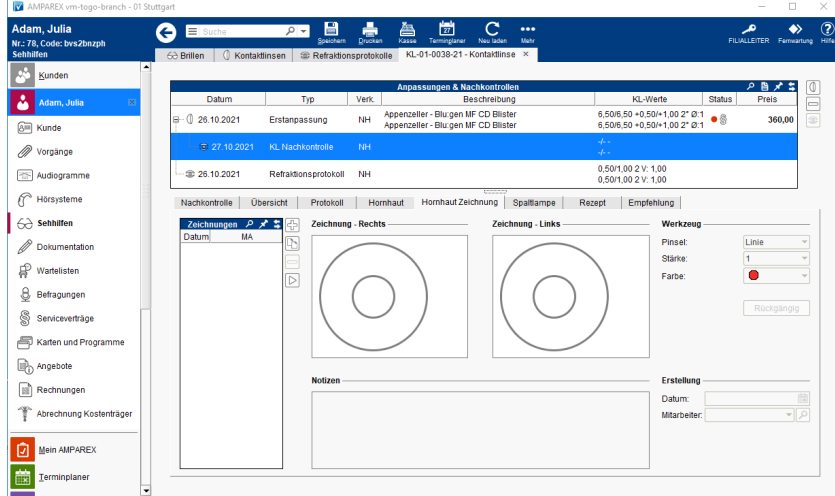

### Maskenbeschreibung

#### **Tabelle 'Zeichnungen'**

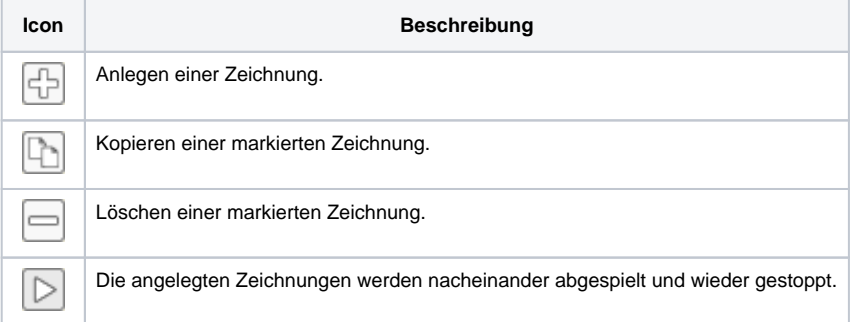

#### **Zeichnung - Rechts/Links**

Per Kontextmenü (rechte Maustaste) gibt es weitere Befehle:

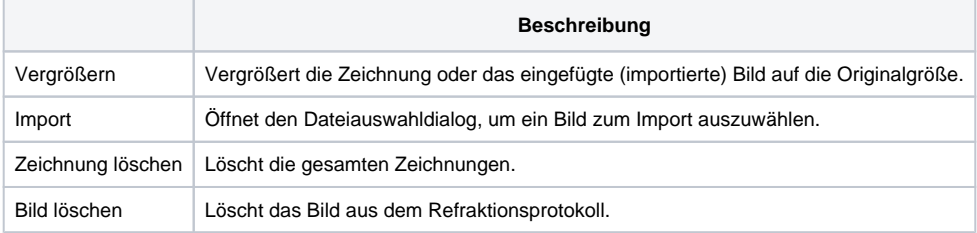

#### **Werkzeug**

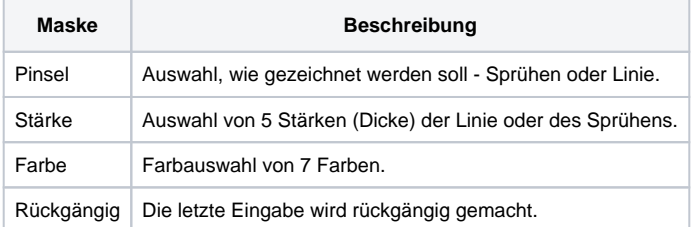

#### **Notizen**

# **Hornhaut Zeichnung | Kontaktlinse, OPTIK**

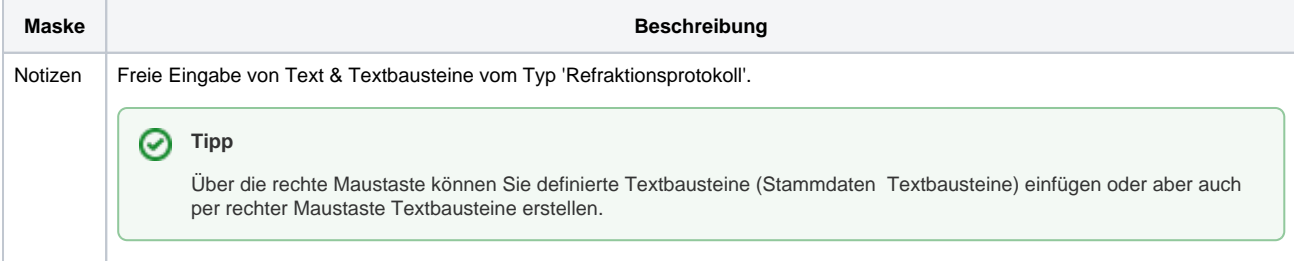

### **Erstellung**

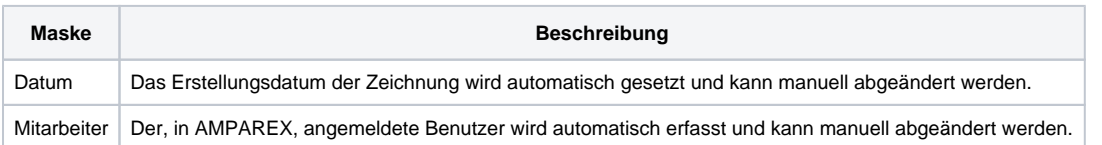

Siehe auch ...

- [Erstanpassung Kontaktlinsen Detailseite | Kunde, OPTIK](https://manual.amparex.com/display/HAN/Erstanpassung+Kontaktlinsen+Detailseite+%7C+Kunde%2C+OPTIK)
- [KL Nachkontrolle Detailseite | Kunde, OPTIK](https://manual.amparex.com/display/HAN/KL+Nachkontrolle+Detailseite+%7C+Kunde%2C+OPTIK)